**Microsoft Junk Email Filter For Microsoft Outlook 2013 [Win/Mac] [Updated]**

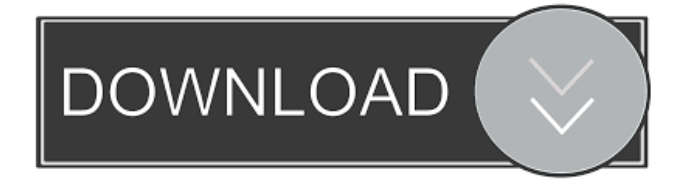

**Microsoft Junk Email Filter For Microsoft Outlook 2013**

The Power of Apps Oct 20, 2016 Adding and managing apps to your home network can be a real time saver. If you need to be able to add or remove apps to your computer for security or other reasons, there are a couple of ways to do it. 1. Right Click on the Start Menu and Go to Add or Remove Programs 2. Go to the Windows Update center. When the screen appears, click on View update history 3. Look for apps that are being removed or uninstalled 4. Right click on the app and select Uninstall When using the Windows Update Center, you should be able to find all the apps that are installed on your computer. Select them from the list and right click on them. From there you can select Uninstall or Remove if necessary. Now, let's look at the scenario where you have a shared desktop that you may not have direct access to. In that case, you can use Microsoft's Remote Desktop to access your computer. To start, log into the

Remote Desktop server using the command > mstsc After you log in, a dialog box will appear asking you to enter the name or IP address of the computer that you are connecting to. This name can be a local computer name or the IP address. Next, you will have to specify your security settings. In this example, I am assuming that your security settings for remote desktop are using the defaults. This will allow you to connect to your computer from any IP address on the Internet. After you have entered these settings, you will be prompted to allow connections from computers on your network. Accept the connection request. From there you should be able to connect to your computer and view all of the apps installed. From there you can remove apps or add new apps. If you're already running Windows 10 on a notebook, you can try a free download of the latest version of Windows 10 (aka version 1607) to see if it has the fixes needed. If you haven't upgraded to Windows 10, you can use the free upgrade offer to move from Windows 8.1 to the latest version. If you're not ready to upgrade, you can make sure that your system is ready for Windows 10 by following the steps below. Clean Your Drive If you've had a lot of software running on your PC, you might need to clean out your system to make way for Windows 10.

**Microsoft Junk Email Filter For Microsoft Outlook 2013 Crack+ Serial Key Free Download**

Junk email is the number one problem facing users of Outlook 2013. They are all too aware that a lot of their work emails gets trapped in Junk Mail folder. As a result they spend most of their time in a busy... Junk Email Filter for Exchange 2013 is a professional junk email solution that enables you to block junk email (SPAM) or malicious emails from reaching your Inbox. It also helps you filter emails that are most likely to contain viruses or malware and makes it easy to... Junk Email Filter for Exchange 2013 is a professional junk email solution that enables you to block junk email (SPAM) or malicious emails from reaching your Inbox. It also helps you filter emails that are most likely to contain viruses or malware and makes it easy to... Junk Email Filter for Exchange 2013 is a professional junk email solution that enables you to block junk email (SPAM) or malicious emails from reaching your Inbox. It also helps you filter emails that are most likely to contain viruses or malware and makes it easy to... Junk Email Filter for Exchange 2013 is a professional junk email solution that enables you to block junk email (SPAM) or malicious emails from reaching your Inbox. It also helps you filter emails that are most likely to contain viruses or malware and makes it easy to... Junk Email Filter for Exchange 2013 is a professional junk email solution that enables you to block junk email (SPAM) or malicious emails from reaching your Inbox. It also helps you filter emails that are most likely to contain viruses or malware and makes it easy to... Junk Email Filter for Exchange 2013 is a professional junk email solution that enables you to block junk email (SPAM) or malicious emails from reaching your Inbox. It also helps you filter emails that are most likely to contain viruses or malware

and makes it easy to... Junk Email Filter for Exchange 2013 is a professional junk email solution that enables you to block junk email (SPAM) or malicious emails from reaching your Inbox. It also helps you filter emails that are most likely to contain viruses or malware and makes it easy to... Junk Email Filter for Exchange 2013 is a professional junk email solution that enables you to block junk email (SPAM) or malicious emails from reaching your Inbox. It also helps you filter emails that are most likely to contain viruses or malware and makes it easy to... Junk Email Filter for Exchange 2013 is a professional junk email solution that enables you 77a5ca646e

**Microsoft Junk Email Filter For Microsoft Outlook 2013 Crack+ [Mac/Win]**

Microsoft Junk Email Filter is a system scanner that is free of charge and runs entirely on the host PC. Microsoft Junk Email Filter for Microsoft Outlook 2013 is not designed to replace the computer's anti-virus or anti-spyware software. Microsoft Junk Email Filter for Microsoft Outlook 2013 has an option to exclude the entire inbox from scanning. Microsoft Junk Email Filter for Microsoft Outlook 2013 allows users to perform five types of actions: – Deleting a message – Blocking a message – Previewing a message – Excluding a message from scanning – Removing the link from an attachment Microsoft Junk Email Filter for Microsoft Outlook 2013's scanning technology works in a real-time mode. Microsoft Junk Email Filter for Microsoft Outlook 2013 is an ActiveX control that can be used from the tray icon or from the context menu of a selected item. Microsoft Junk Email Filter for Microsoft Outlook 2013 has an option to create a log file that can be useful in case of any troubles. Microsoft Junk Email Filter for Microsoft Outlook 2013 is compatible with the following versions of Microsoft Outlook: – Microsoft Outlook 2010 – Microsoft Outlook 2013 Microsoft Junk Email Filter for Microsoft Outlook 2013 Requirements: Microsoft Outlook 2013 is a Windows 8.1 / Windows 8 / Windows 7 / Windows Vista / Windows XP / Windows 2000 software. Microsoft Junk Email Filter for Microsoft Outlook 2013 (v3.50) was developed by Tech2000

and can be downloaded from the developer's website for free. You can download Microsoft Junk Email Filter for Microsoft Outlook 2013 from the links below. The version available for download is the final and full version of the software. i don't even know why i can read this. i deleted the it after updating it. i love this program. since it installed my junk emails got a lot smaller and it has saved me a lot of time on deleting spam or links. "Outlook 2013" and "Outlook 2010" and "Outlook 2007" are similar programs. You can use any one of them. So you can install "Microsoft Junk Email Filter for Outlook 2013" on Outlook 2010 or Outlook 2007 as well. I use "Outlook 2013" and "Outlook 2010" and "Outlook 2007" as well. I have seen many people asking how they can download "Microsoft Junk Email Filter for Outlook 2013" on their computer. I too am one of them. Since you already have Outlook 2013, you

**What's New In Microsoft Junk Email Filter For Microsoft Outlook 2013?**

Junk email filtering for Microsoft Outlook 2013 Version: 1.0.1775.0 Size: 12.0 MB Operating system: Windows 8.1 and Windows 7, Windows Vista, Windows XP, Windows Server 2008, Windows Server 2003 Requirements: Outlook 2013 Comments: Outlook 2013 -------Microsoft Outlook 2013 is a free email client developed by Microsoft. In all, Outlook 2013 offers the same features as Outlook 2010. The new interface offers a new theme, improved UI, and also better performance. Outlook 2013 also includes a

new browser, called the Browser. Outlook 2013 has received several awards, and is considered as one of the best email clients available. Outlook 2013 Outlook 2013 is a free email client developed by Microsoft. In all, Outlook 2013 offers the same features as Outlook 2010. The new interface offers a new theme, improved UI, and also better performance. Outlook 2013 also includes a new browser, called the Browser. Outlook 2013 has received several awards, and is considered as one of the best email clients available. Application program interface: Outlook 2013 Settings manager: Yes Command line interface: No Connect to a server: Yes System Requirements

-------------------------

**System Requirements:**

Microsoft DirectX Windows 98SE or later Graphics: Intel GMA x850, NVidia Geforce 5, ATI Radeon 9800 RAM: 128 MB Unrar: Unrar v3.50 beta Other: WinRAR (Needed to extract the file) Game: F.E.A.R. 2 File size: 1.5 GB F.E.A.R. 2 is a horror game with a good story and good gameplay. You play as a

## Related links:

[https://gsmile.app/upload/files/2022/06/XGPw5f6aIAqikEAGbbMl\\_06\\_49d31796661c892257ef298f2505547c\\_file.pdf](https://gsmile.app/upload/files/2022/06/XGPw5f6aIAqikEAGbbMl_06_49d31796661c892257ef298f2505547c_file.pdf) <https://calminax.se/?p=883> <https://connectingner.com/2022/06/06/webcam-screen-video-capture-free-crack-free-mac-win/> <https://www.beaches-lakesides.com/realestate/snap-cola-crack-mac-win-updated/> <https://trenirajsamajom.rs/wp-content/uploads/2022/06/EditURLs.pdf> <https://zip-favor.ru/wp-content/uploads/2022/06/cordaym.pdf> <https://aapanobadi.com/2022/06/06/wordquiz-product-key-free/> <https://serv.biokic.asu.edu/pacific/portal/checklists/checklist.php?clid=5010> [https://gsmile.app/upload/files/2022/06/rCS3mR4bDsPLJLKptXgk\\_06\\_49d31796661c892257ef298f2505547c\\_file.pdf](https://gsmile.app/upload/files/2022/06/rCS3mR4bDsPLJLKptXgk_06_49d31796661c892257ef298f2505547c_file.pdf) <https://jasonstillmusic.com/wp-content/uploads/2022/06/cicsylv.pdf>